<<AutoCAD 2012

 $<<$ AutoCAD 2012  $>>$ 

- 13 ISBN 9787121155673
- 10 ISBN 7121155672

出版时间:2012-1

页数:380

PDF

更多资源请访问:http://www.tushu007.com

, tushu007.com

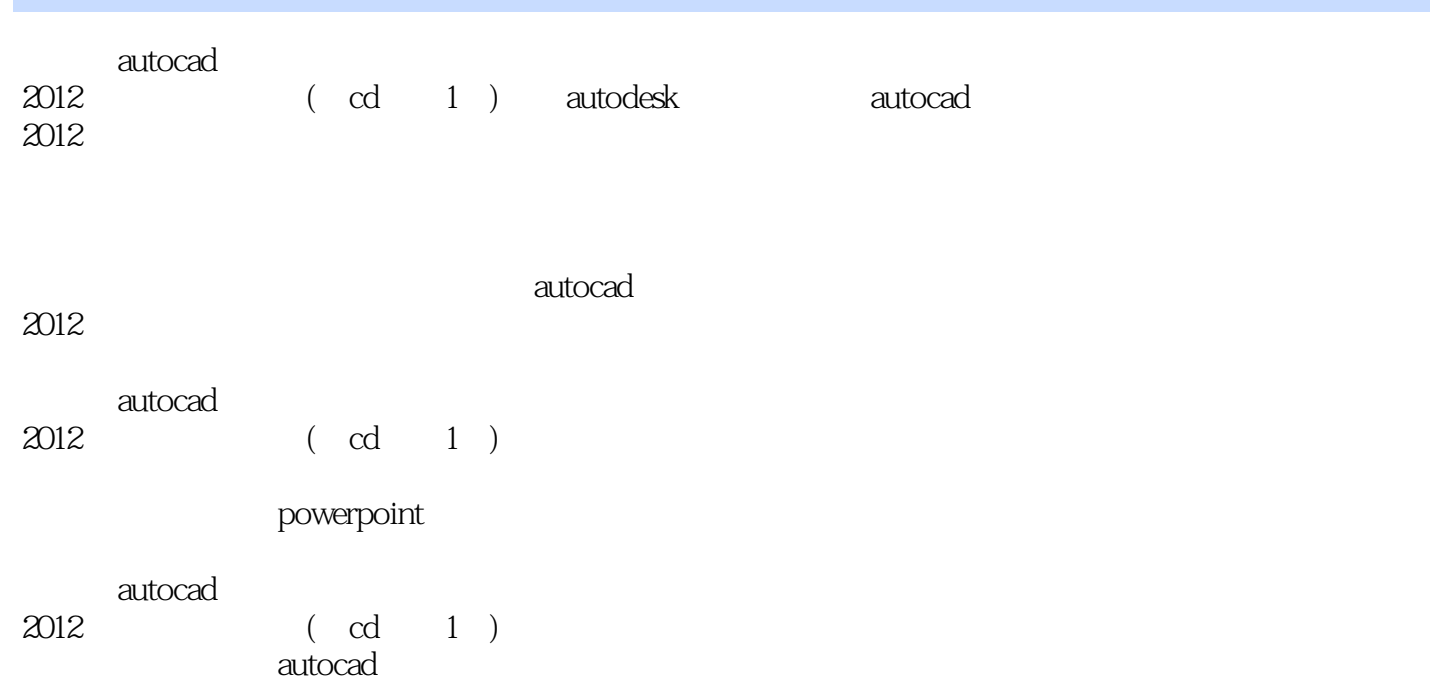

### <<AutoCAD 2012

Autodesk

Autodesk AutoCAD Inventor

 $\overline{\text{AutoCAD}}$ 

Autodesk

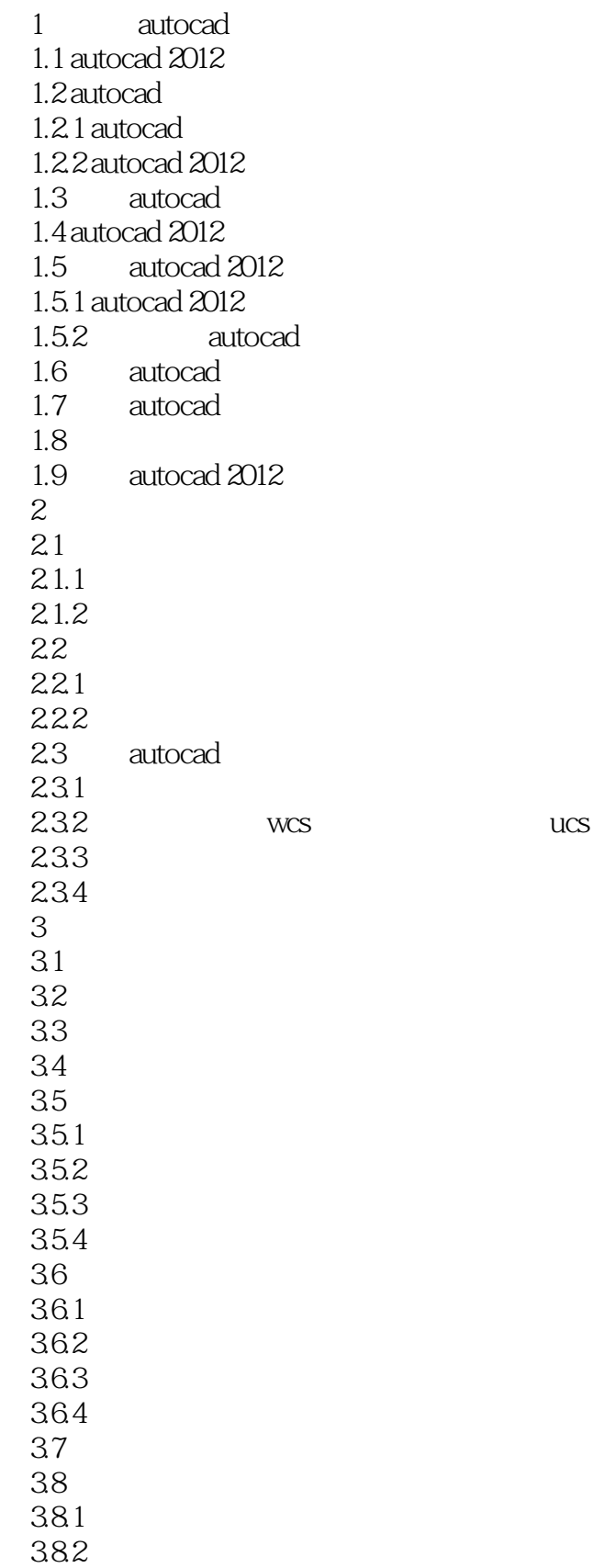

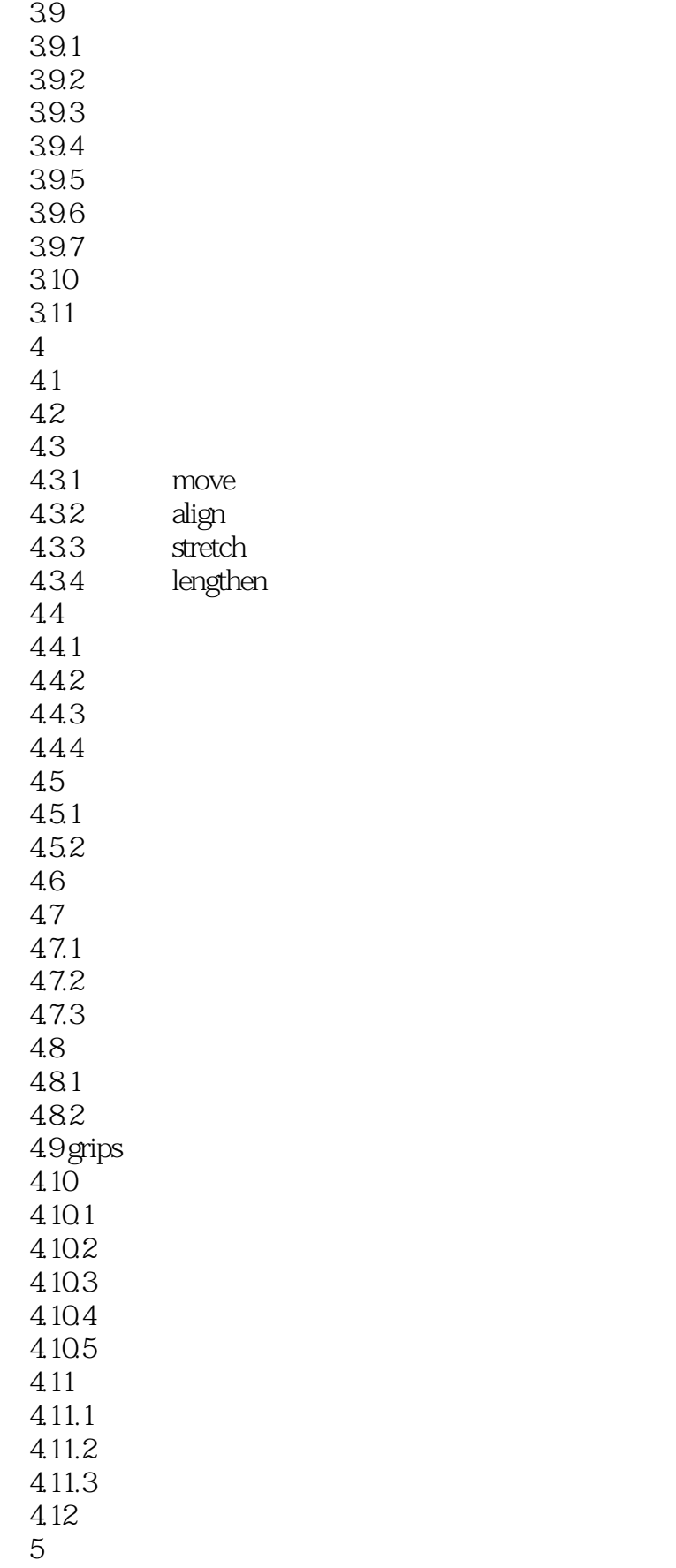

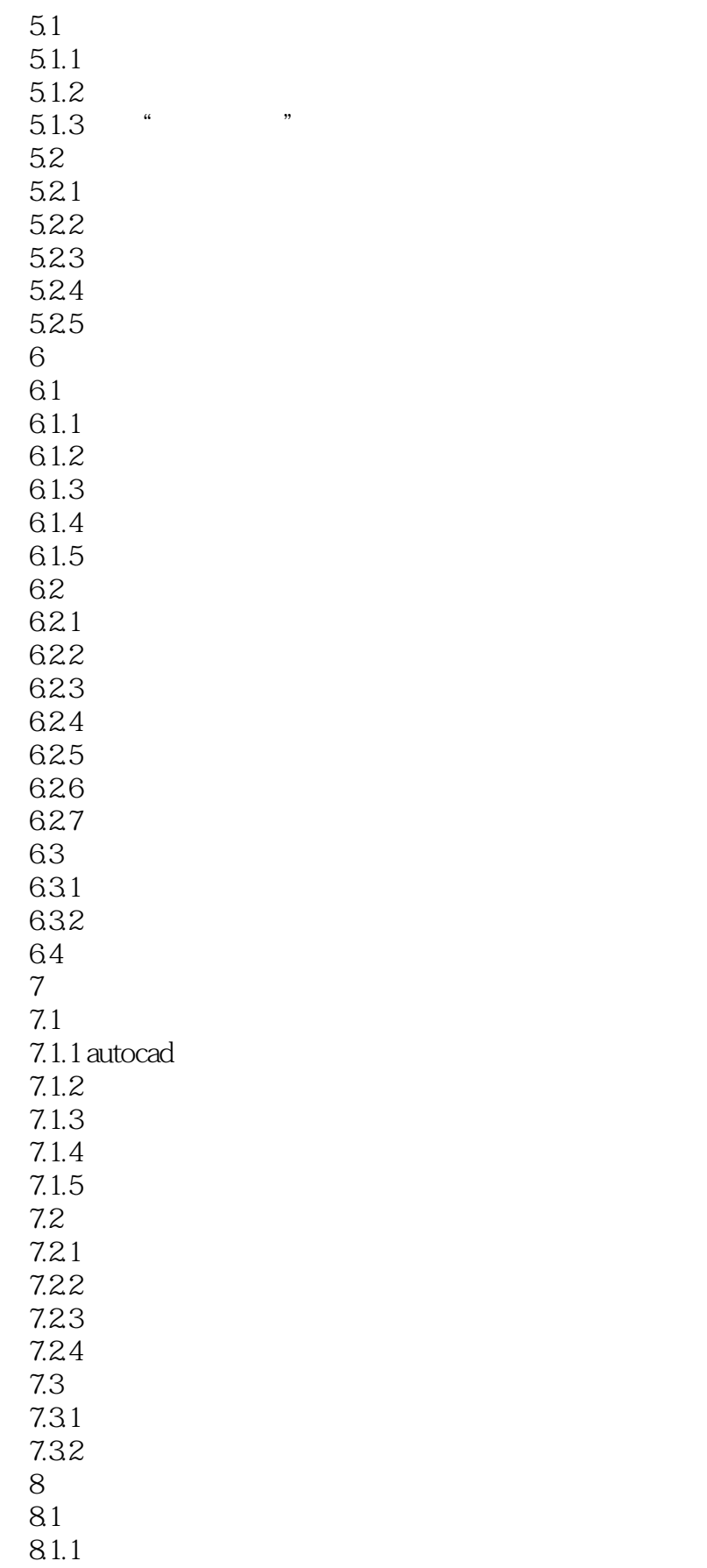

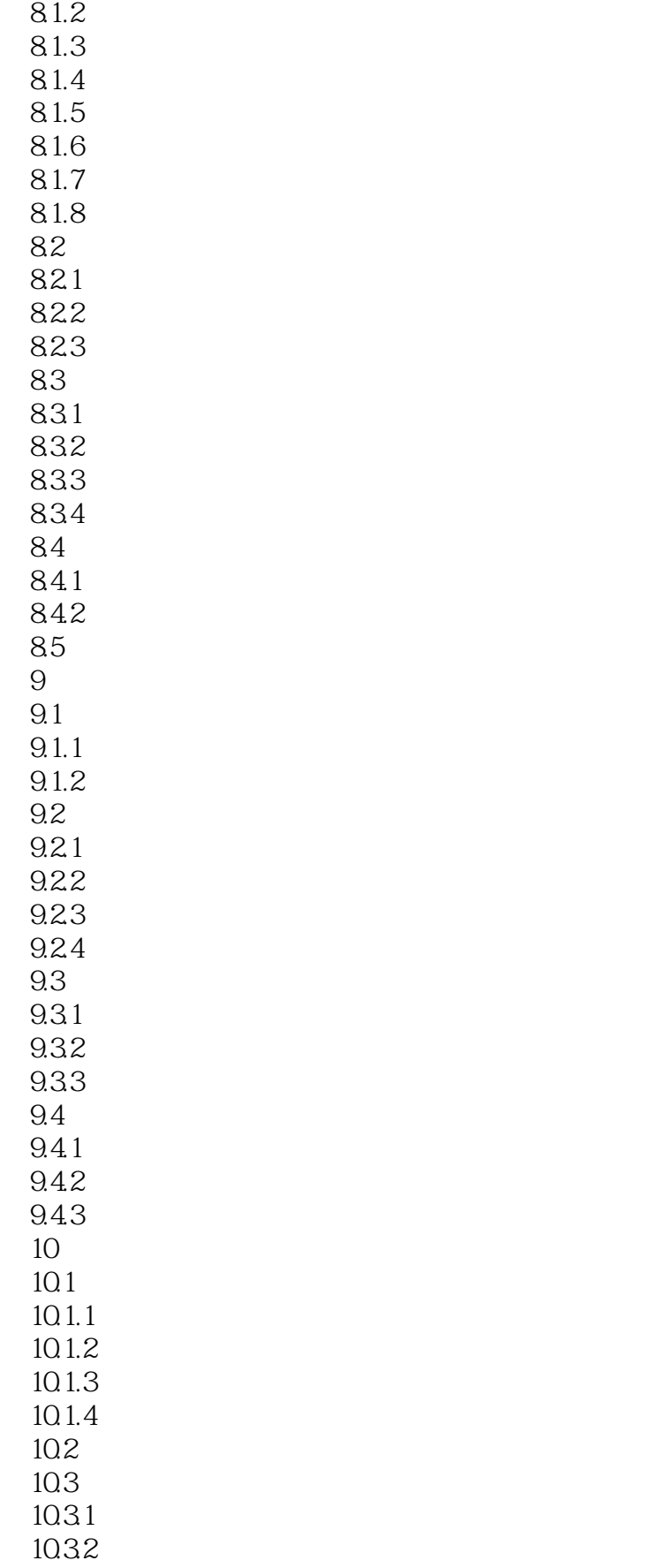

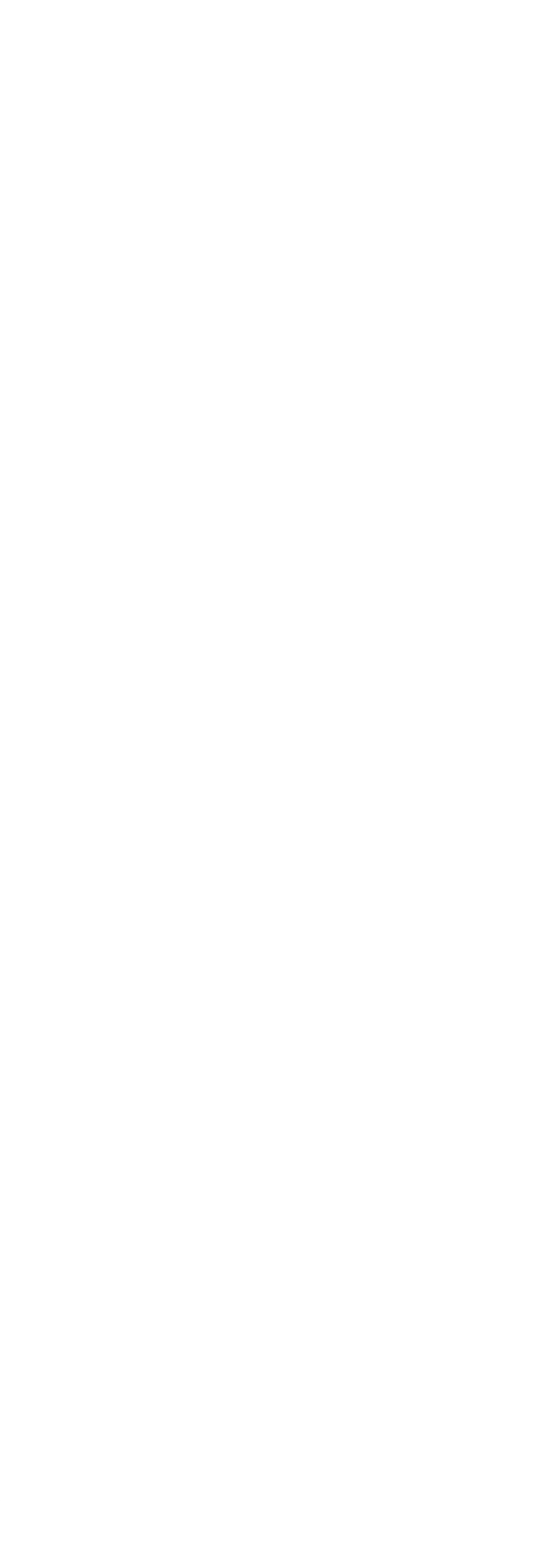

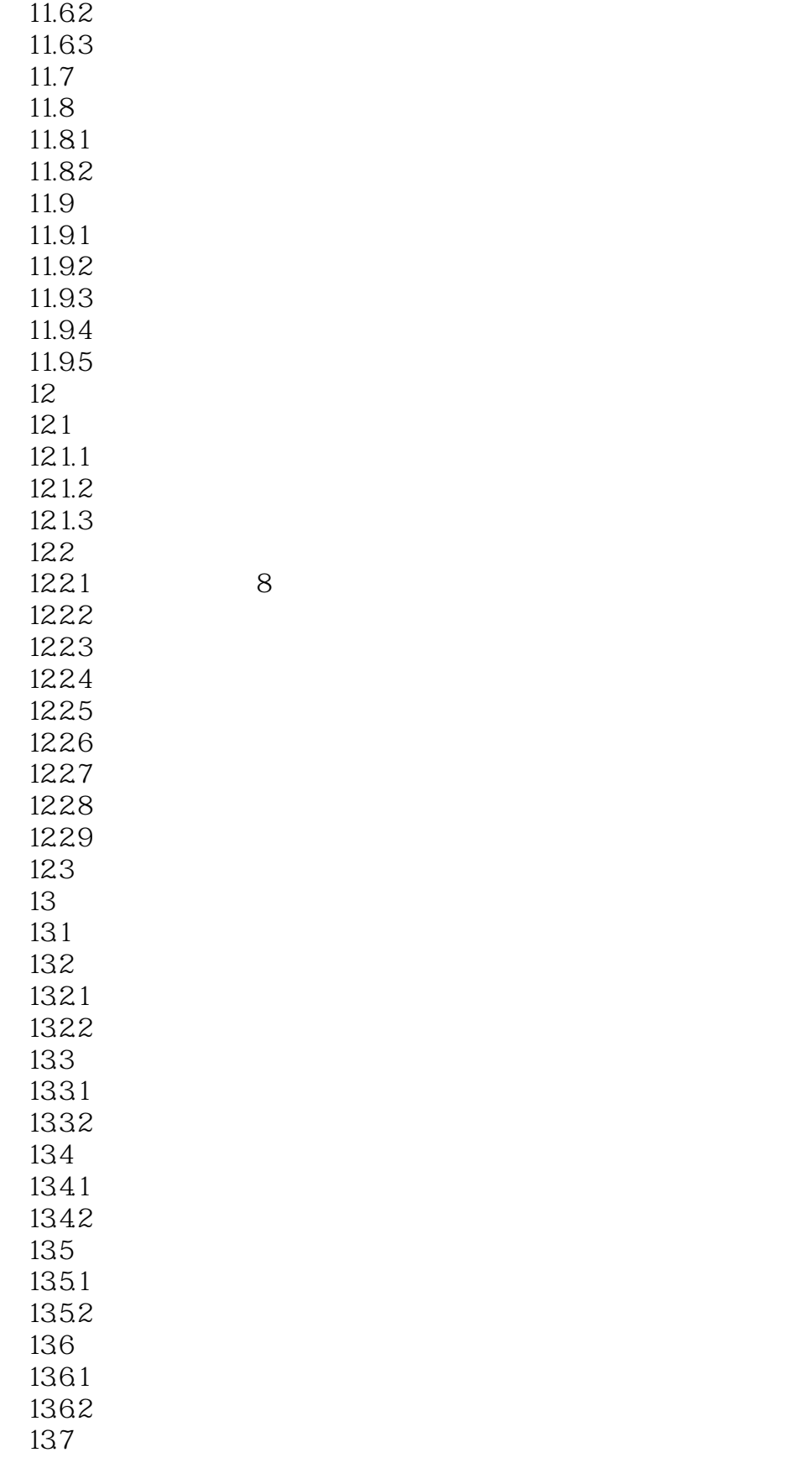

# <<AutoCAD 2012

本站所提供下载的PDF图书仅提供预览和简介,请支持正版图书。

更多资源请访问:http://www.tushu007.com

, tushu007.com